## 嘉義市 <sup>100</sup> 年度寒假資訊應用研習課程表

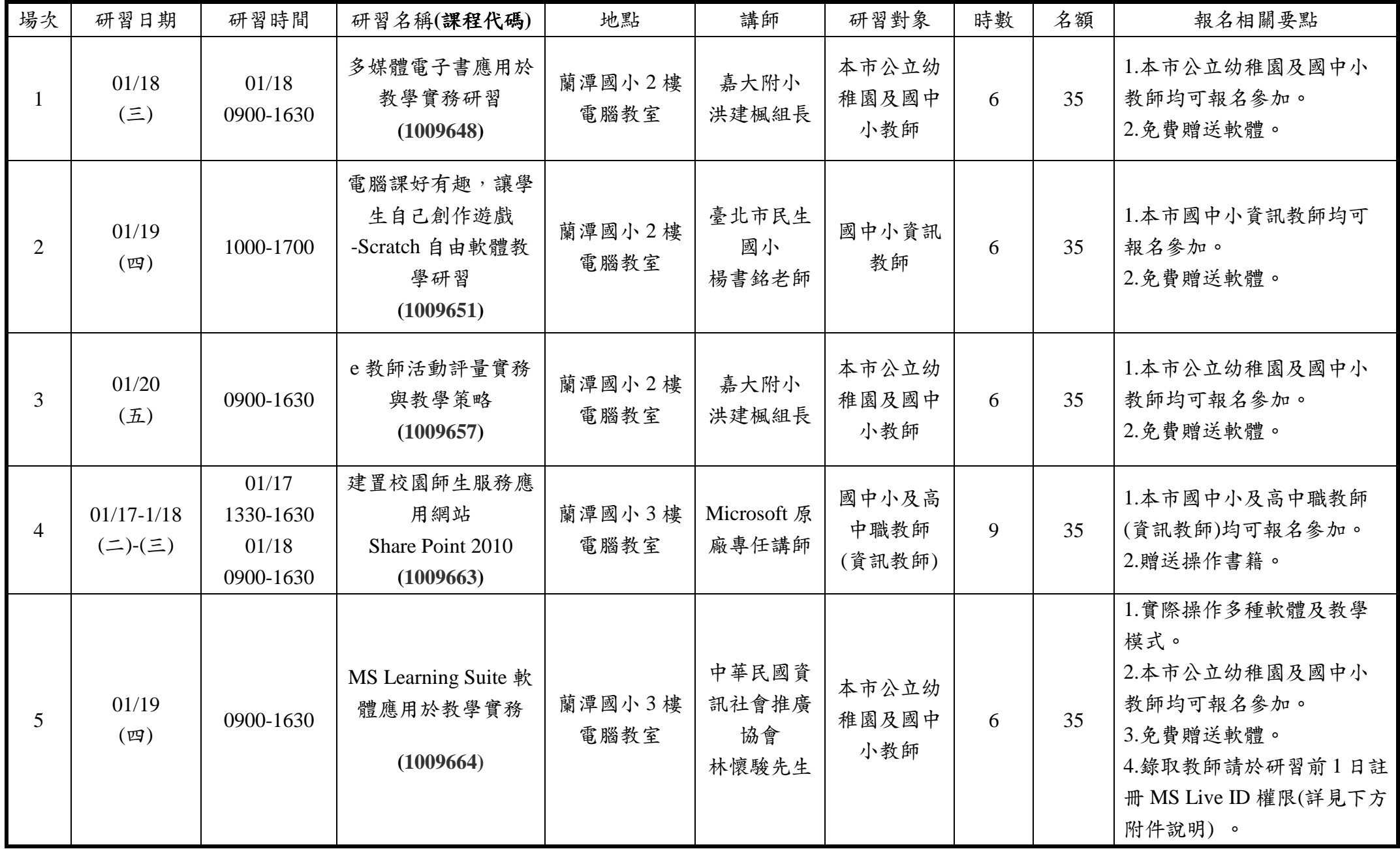

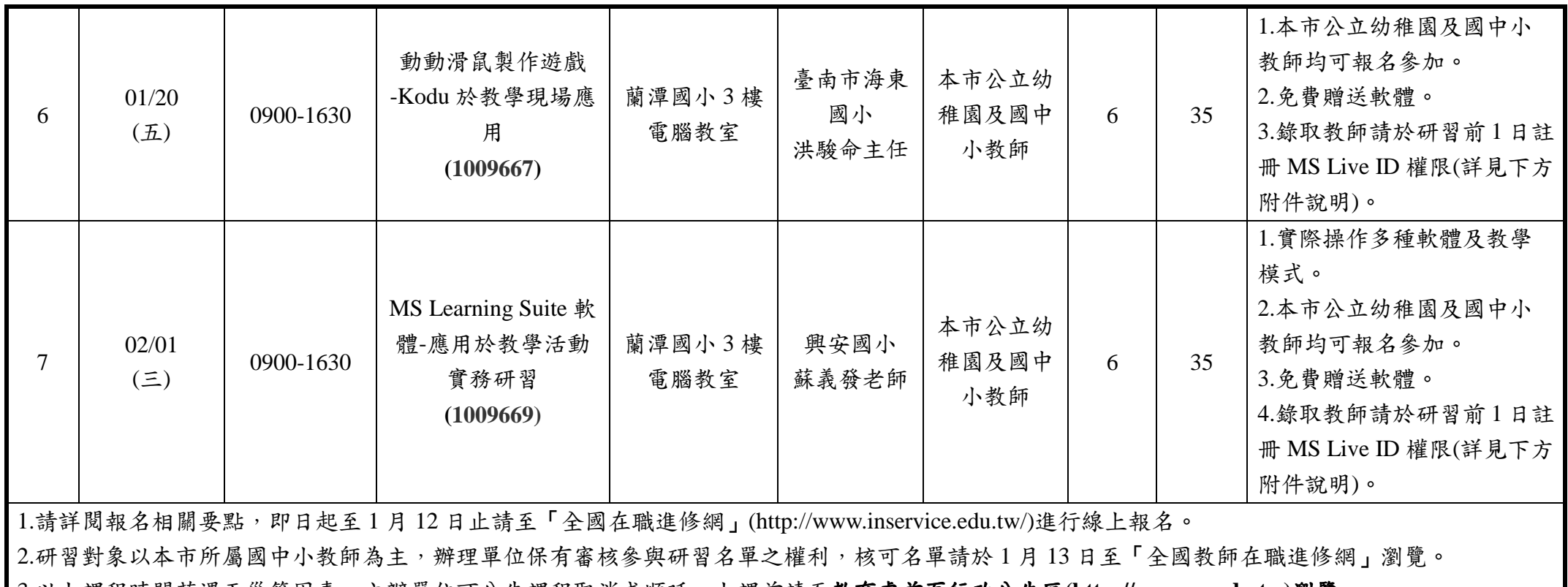

3.以上課程時間若遇天災等因素,主辦單位可公告課程取消或順延,上課前請至教育處首頁行政公告區**(http://www.cy.edu.tw)**瀏覽。4.班次未滿 15 人則取消該項課程,並另行公告於教育處首頁行政公告區(http://www.cy.edu.tw),請報名教師務必於研習前自行上網瀏覽。<br>

附件說明:

若您從未到微軟 Live ID 網站註冊帳號,可先登入教師在職進修網(http://www.inservice.edu.tw)後,點選左下方「修改個人基本資<br>

料」項目,然後**將最下方「□啟用 Windows Live ID 帳號」打勾**,然後按下「更新個人資料」按鈕,12 小時後即可使用登入教師在

職進修網的帳號(請鍵入:帳號@inservice.edu.tw)及原密碼漫遊 Microsoft Live ID。若 12 小時後仍無法啟用帳號,請電洽高師大教<br>

師研習進修網站維護小組 TEL : (07) 7172930 # 3681 3682 <sup>或</sup> Mail inservice@nknucc.nknu.edu.tw